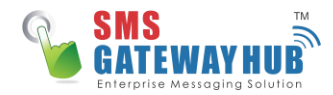

### **What can you do with this API?**

Seamlessly send messages through WhatsApp with our API. Compose the text that needs to be sent out through WhatsApp and the message with images, audio & documents and delivers to the number.

#### **How can I use this API?**

#### **To use this API follow the steps below:**

- 1. Create your message
- 2. Trigger the API below with mandatory parameters
- 3. Your message will be sent to the WhatsApp number(s)

#### **Supported Formats**

This section explains the supported formats of the message. The following formats are only supported:

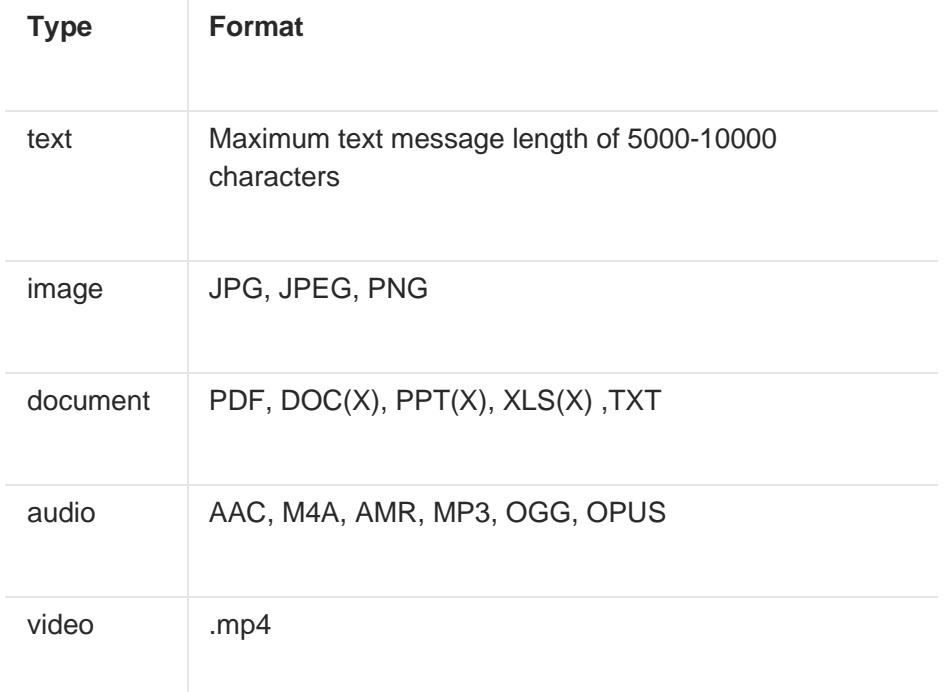

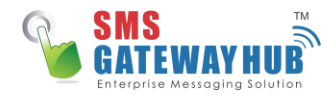

# **Pre-requisites**

- 1. Registered WhatsApp Business Number
- 2. To Mobile Number
- 3. STPL API Key(License)
- 4. Message

#### **For Text Messages**

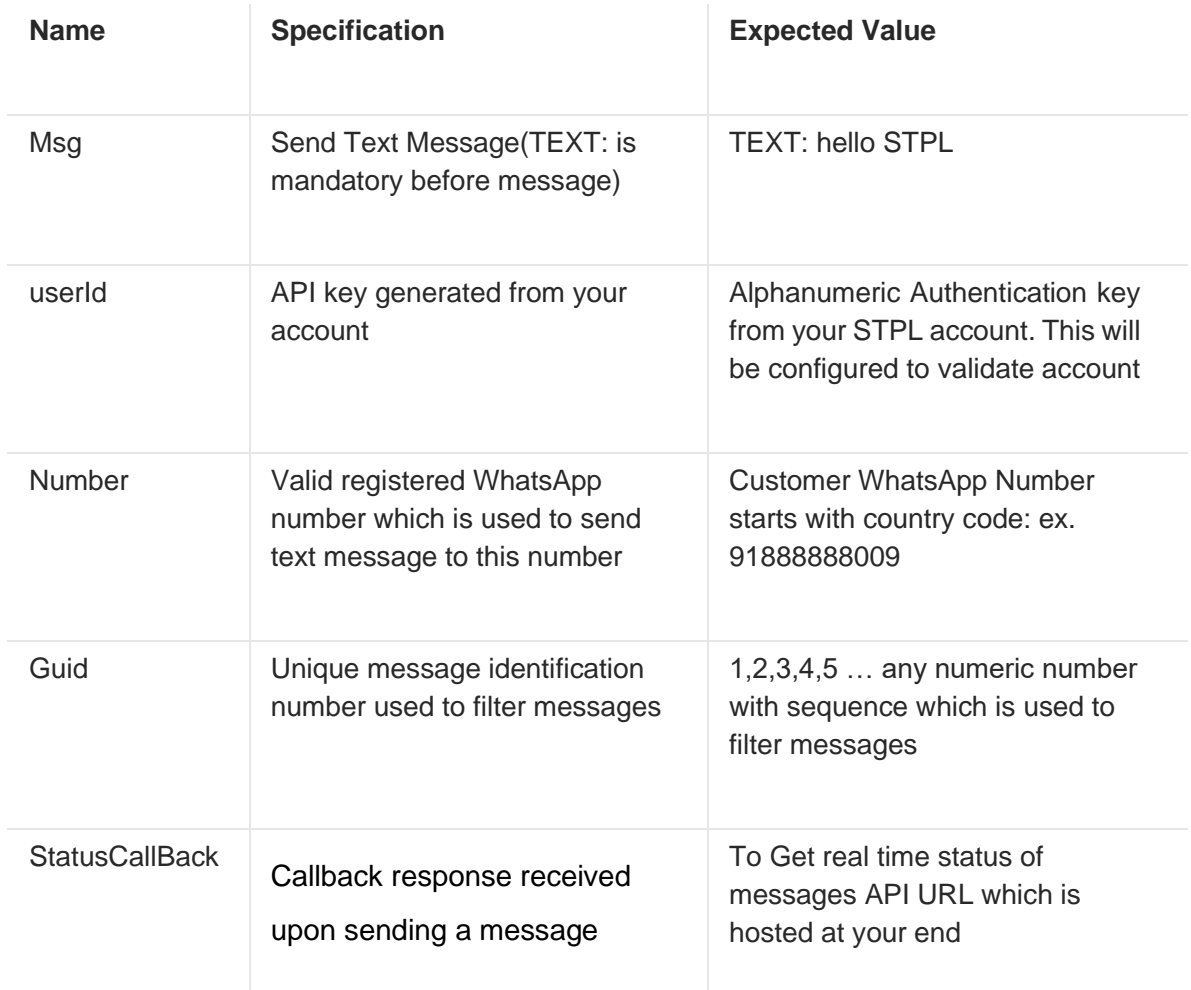

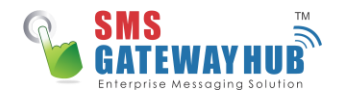

#### **For Multimedia**

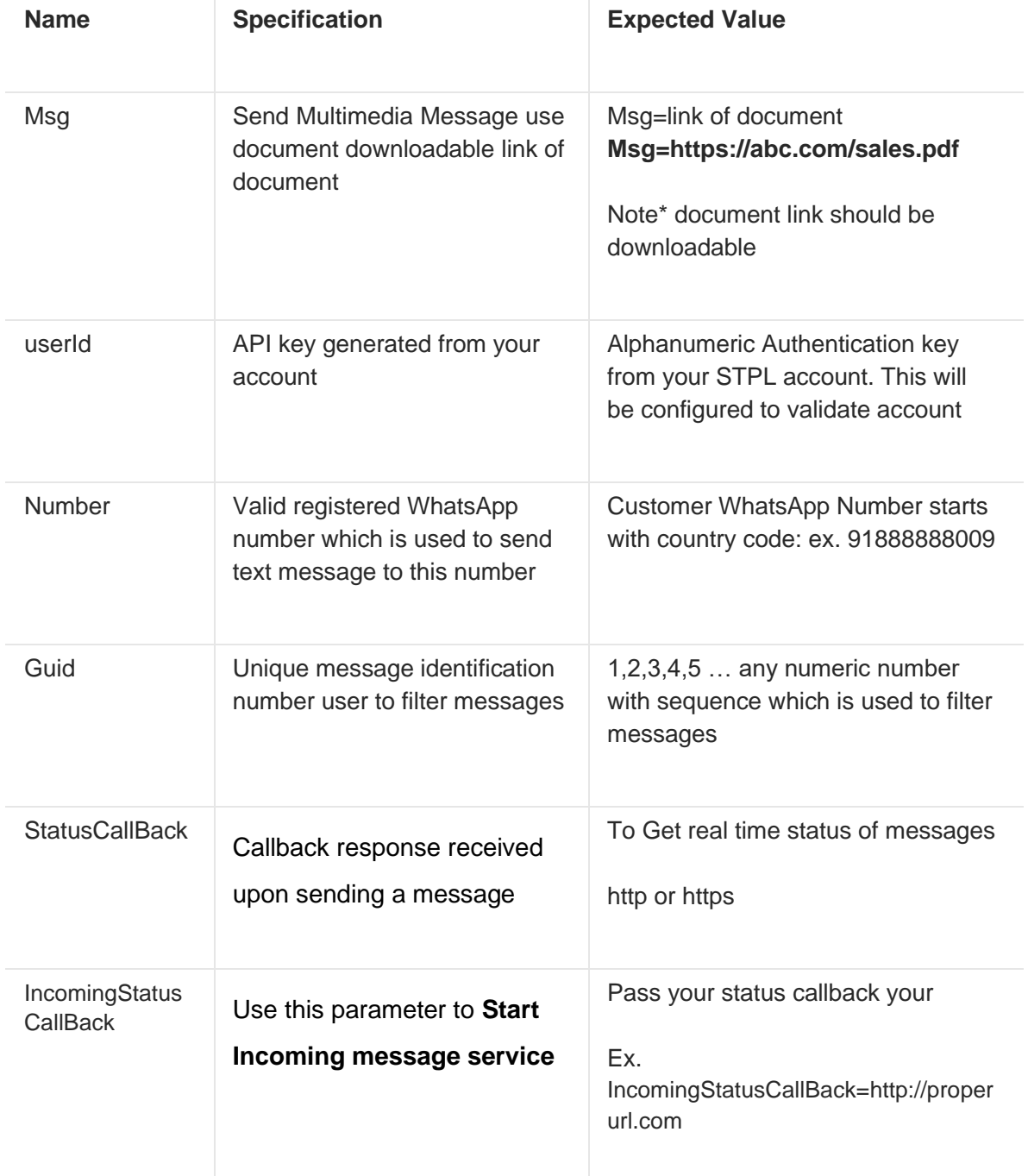

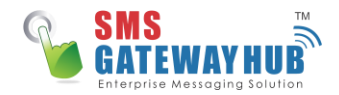

# **Callback response received upon sending a message and Incoming message**

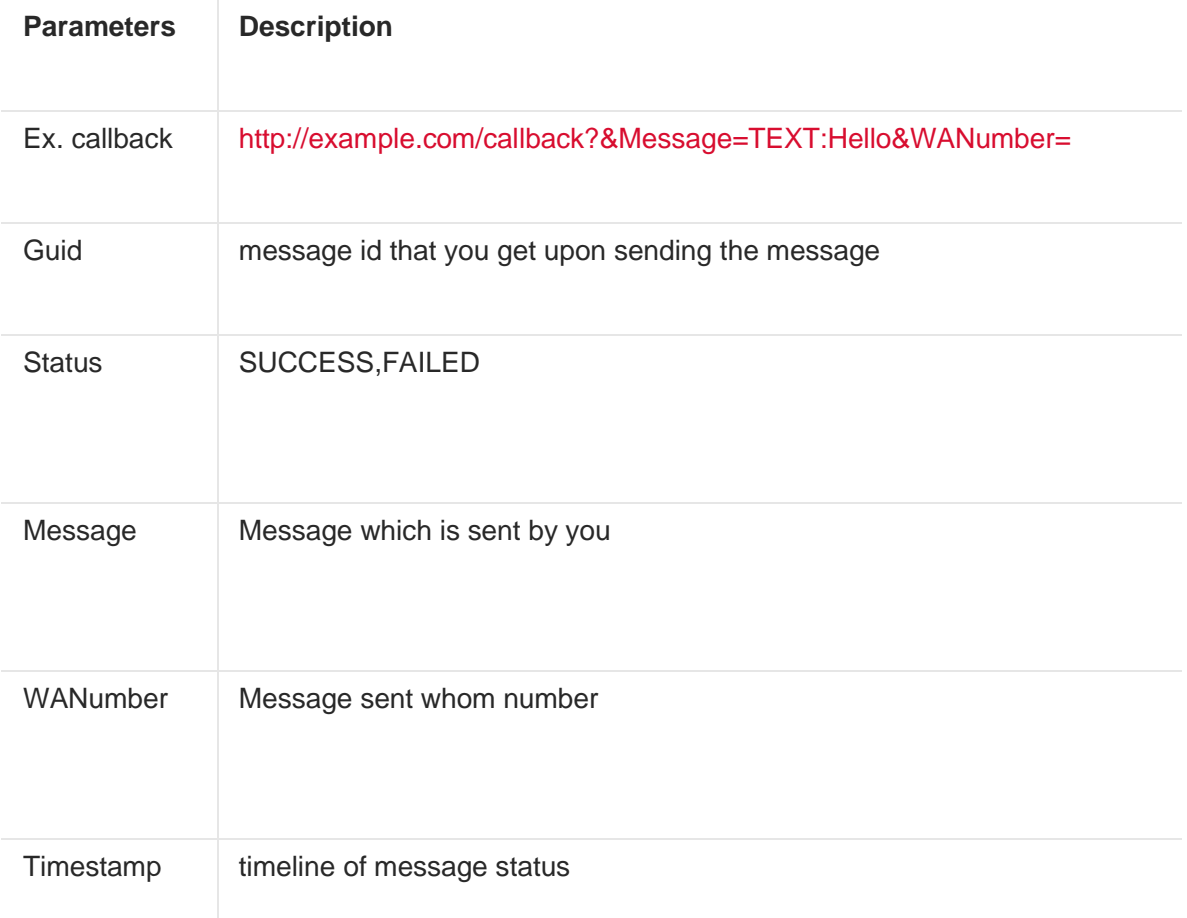

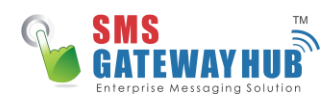

# **Send Messages Steps:**

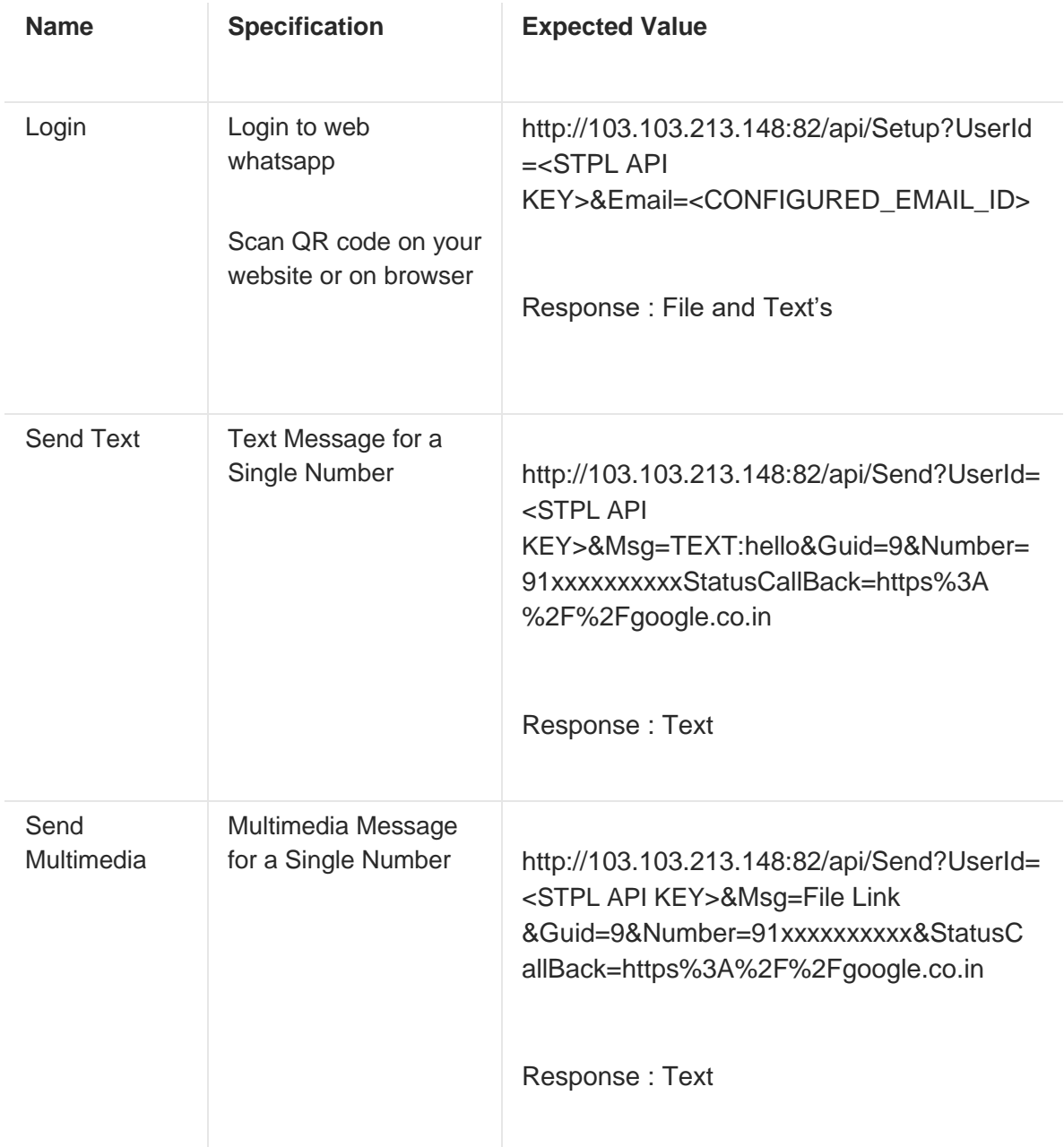

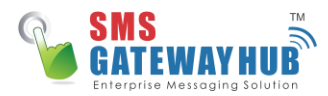

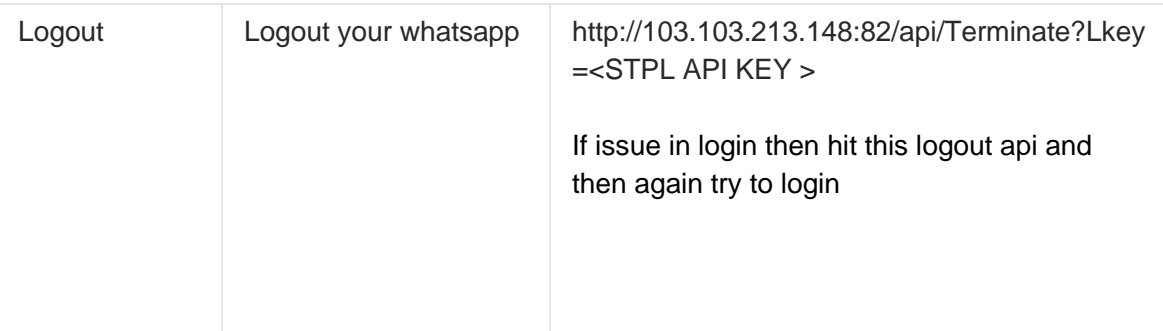

## **Start Incoming Message Service:**

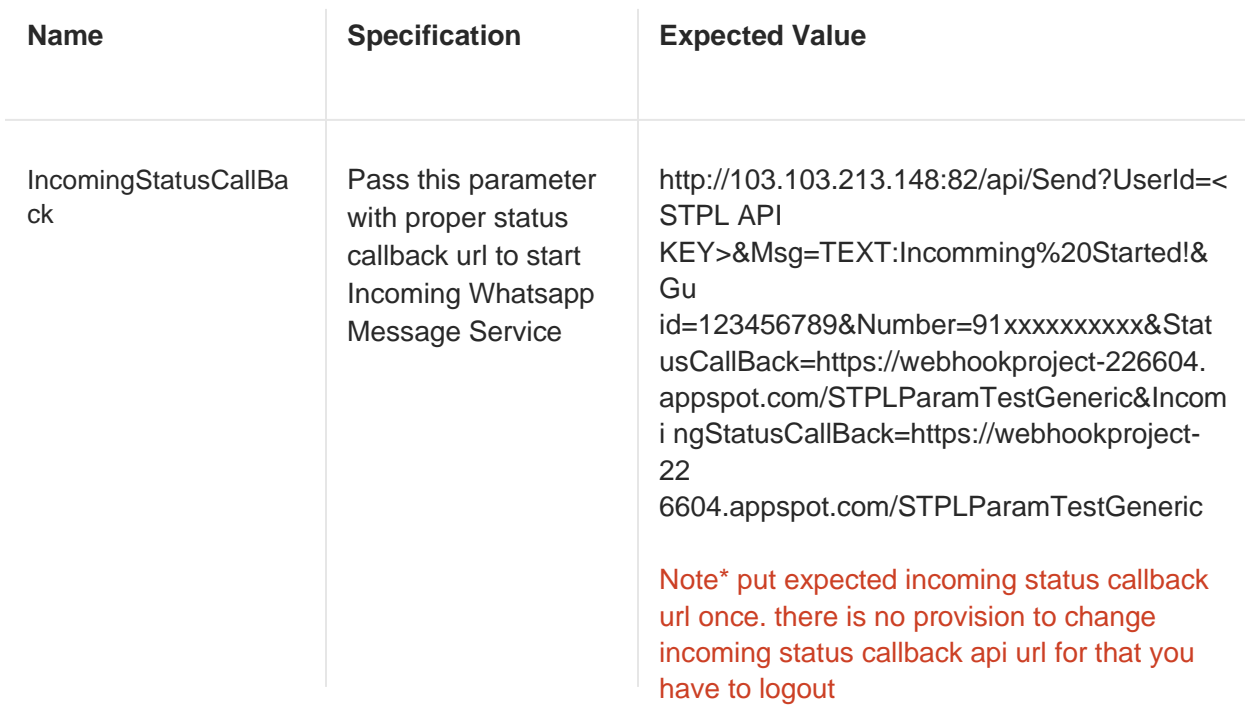

#### **Note**

- Integration with your CRM/ Software will be done at your end.
- Login using your WhatsApp web QR code.

For any Kindly of support please drop mail us at: [support@smsgatewayhub.com](mailto:support@smsgatewayhub.com)